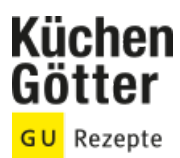

## Rezept **Linsensuppe mit Sardellenfilets**

Ein Rezept von Linsensuppe mit Sardellenfilets, am 03.07.2024

## **Zutaten**

- schwarzer Pfeffer aus der Mühle Salz
- 
- **2** Stangen Sellerie 2-3 Zweige frischer Salbei
	- 2-3 Knoblauchzehen 4-6 in Öl eingelegte Sardellenfilets
- **4 EL** Olivenöl **200 g** braune Linsen
	- ¾ l Gemüse- oder Fleischbrühe **1** kleine Dose geschälte Tomaten (400 g)
	- **8** kleine Scheiben Weißbrot **2 EL** frisch geriebener Parmesan

## **Rezeptinfos**

**Portionsgröße** Für 4 Personen **Schwierigkeitsgrad** leicht **Zeit** Zubereitung: 60 bis 90 min Dauer: 60 bis 90 min **Pro Portion** Ca. 375 kcal

## **Zubereitung**

- Sellerie waschen, die Enden abschneiden. Wenn sich beim Schneiden gleich Fäden mit ablösen, die abziehen. Selleriegrün aufheben, Stangen in dünne Scheiben schneiden. Salbei waschen, Blättchen in Streifen schneiden. Knoblauch schälen und mit den Sardellenfilets ganz fein schneiden. 1.
- Einen großen Topf mit Deckel auf den Herd stellen. 1 EL Öl drin erwärmen. Knoblauch und Sardellen, Salbei und Sellerie dazurühren und kurz braten. Linsen dazuschütten und gut verrühren. 2.
- 3. Brühe dran gießen und erhitzen. Tomaten in der Dose mit dem Messer kleiner schneiden und mit dem Saft dazuschütten.
- Suppe pfeffern, gesalzen wird später. Und jetzt Deckel drauf. Alles ungefähr 40 Minuten bei mittlerer Hitze köcheln lassen, bis die Linsen gar sind. Immer mal wieder durchrühren. Zu stark soll die Suppe jedenfalls nicht kochen, sonst muss man noch Brühe nachgießen. Jetzt salzen. Und vielleicht fehlt noch 1 Prise Pfeffer. 4.
- In einer Pfanne 2 EL Öl warm werden lassen. Brotscheiben reinlegen und knusprig werden lassen. Umdrehen und auch die zweite Seite goldbraun braten. Selleriegrün zerzupfen. Die Brotscheiben in tiefe Teller legen, die Suppe drüber schöpfen. Übriges Öl drauf tröpfeln, etwas Käse und auch das Selleriegrün drüber streuen und schmecken lassen. 5.